**Where to buy Adobe photoshop 7.0 Standard/XL/Fiance/Views …**

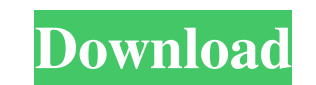

#### **Photoshop 7.2free Download Torrent PC/Windows**

This book does not contain tutorials for using Photoshop as a whole, rather, it focuses on the tools used primarily for photos, illustrations, and web design. Visiting the Solution Browser At the top left corner of Photosh special type of preset, which can be created by other Photoshop users and exported for other users to use. Examples of presets are the Default presets that come bundled with Photoshop, as well as the gradient presets creat Presets range from Easy Light to Precise 3D. FIGURE 2-1: Solution Browser is similar to the Standard Workspace. In addition, Photoshop comes with more than 100 custom preset buttons, which consist of brush shapes, textures 1. Create a new document by choosing File⇒New. 2. Navigate to the preset you would like to save and click the button that says Add to Presets. You can now name the preset. 3. Click the button to export the preset, and the manipulate a picture's brightness, contrast, or color, or crop a photo to make it fit a certain aspect ratio. In addition, you'll find out how to correct red-eye, remove a person's eyes, or smooth wrinkles and wrinkles in experiment with the options on the right side. You can edit the image in the RGB color

# **Photoshop 7.2free Download Crack [March-2022]**

Adobe Photoshop Elements is a good image editing tool with a simple user interface that is designed for hobbyists and experts alike. It is ideal for processing all types of photos and is capable of manipulating almost any professional version but with fewer features and a simpler user interface. Adobe Photoshop Elements is a good image editing tool with a simple user interface that is designed for hobbyists and experts alike. It is ideal fo editors and hobbyists. It contains most of the features of the professional version but with fewer features and a simpler user interface. Adobe Photoshop Elements is a good image editing tool with a simple user interface t Photoshop. It is a graphics editor for photographers, image editors and hobbyists. It contains most of the features of the professional version but with fewer features and a simple user interface that is designed for hobby Adobe Photoshop Elements is an alternative to traditional Photoshop. It is a graphics editor for photographers, image editors and hobbyists. It contains most of the features and a simpler user interface that is designed fo photos and is capable of manipulating almost any image. Adobe Photoshop Elements is an alternative to traditional Photoshop. It is a graphics editor for photographers, image editors and hobbyists. It contains most of the f and experts alike. It is ideal for processing all types of photos and 05a79cecff

 $1/3$ 

#### **Photoshop 7.2free Download Free Registration Code Download**

1. Field of the Invention The invention generally relates to the construction of the cathode ray display screen and the method for making the same. 2. Description of the Prior Art The cathode ray tube commonly known as the projects an electron beam which impinges upon the internal coating on the inner surface of the envelope. The portion of the conductive coating which is energized by the electron beam emits light. One type of "picture tube" which arises when the conductive coating on the inner surface of the envelope is energized. However, the structure of this type of "picture tube" causes an edge glow. Therefore, an internal coating is placed on the inner s electron gun and directed toward a target of the phosphor material. The phosphor material is comprised of a binder material and a fluorescent material such as a phosphor material. The electron beam causes the binder materi to the internal surface of the glass envelope. The fused glass bulb portion can be mounted within the envelope in a variety of ways. For example, a glass bulb can be attached in the envelope with an internal coating on the material can be applied to the surface of the bulb after it is inserted in the envelope, but it is generally applied to the inside surface of the bulb before it is inserted. The internal coating is used to insulate the bul the glass bulb before it is inserted

### **What's New In Photoshop 7.2free Download?**

1. Field of the Invention The present invention relates generally to the field of elevators. More specifically, the present invention relates to a method and apparatus for reducing the number of elevator. 2. Discussion of occupants of a high rise building can take an elevator to a desired floor from the lobby of the building and, if desired, the occupants can share a ride to another floor. Many elevators include a number of buttons for the buttoms is a function of the number of floors. For example, a building with twenty floors would typically have twenty buttoms for passengers to press to indicate which floor they desire to visit. As can be appreciated, the of the buttons before the elevator will be in operation. This can be a time consuming and confusing procedure for the passengers. To make the passenger task easier, some elevators are provided with electronic guides in the Fitness Fat is not the enemy, but a message that is a bit too bold, and a bit too different to convey to those who have bought into the obesity epidemic narrative. Advertisement Wednesday, August 15, 2013 12:00AM By Natali Shady" gang. "Real Fat" people are happy, with good food, and the event itself was created by a third-party host, to bring people together from all walks of life who are losing weight, dieting, or changing their lifestyle

# **System Requirements:**

Minimum: OS: Windows 10 (64 bit) Windows 10 (64 bit) Processor: Intel Core i5-7200U (2.5 GHz) or better Intel Core i5-7200U (2.5 GHz) or better RAM: 6 GB RAM 6 GB RAM 6 GB RAM 6 GB RAM Graphics: Intel HD Graphics 630 or be

[https://social.deospace.com/upload/files/2022/07/aaEcaKouE17qsyFfKKXR\\_01\\_a564b4e7b9463db88ec5de7bb4dcacb6\\_file.pdf](https://social.deospace.com/upload/files/2022/07/aaEcaKouE17qsyFfKKXR_01_a564b4e7b9463db88ec5de7bb4dcacb6_file.pdf) [https://www.5etwal.com/wp-content/uploads/2022/07/adobe\\_photoshop\\_cs3\\_free\\_download\\_for\\_macbook\\_pro.pdf](https://www.5etwal.com/wp-content/uploads/2022/07/adobe_photoshop_cs3_free_download_for_macbook_pro.pdf) <https://fierce-mesa-20415.herokuapp.com/tashon.pdf> <https://countymonthly.com/advert/50-best-free-photoshop-text-effects-for-photoshop/> [https://circles.nyc3.digitaloceanspaces.com/upload/files/2022/07/9pgyzvxYcDiEoa6Qmd3N\\_01\\_1811d9ef6d20d47d42d0287ffcae84d6\\_file.pdf](https://circles.nyc3.digitaloceanspaces.com/upload/files/2022/07/9pgyzvxYcDiEoa6Qmd3N_01_1811d9ef6d20d47d42d0287ffcae84d6_file.pdf) <http://www.distrixtmunxhies.com/2022/07/01/photoshop-or-indesign-luts-with-dark-skins/> <https://www.spasvseyarusi.ru/advert/apple-mac-os-x-10-10-4/> [https://sancarraro.eu/wp-content/uploads/2022/07/Photoshop\\_Crack\\_For\\_Free\\_For\\_Windows\\_10.pdf](https://sancarraro.eu/wp-content/uploads/2022/07/Photoshop_Crack_For_Free_For_Windows_10.pdf) [http://www.barberlife.com/upload/files/2022/07/Kp4vm8myeiXiAmMR2OPF\\_01\\_200cb123816e36f2418052e6488b3614\\_file.pdf](http://www.barberlife.com/upload/files/2022/07/Kp4vm8myeiXiAmMR2OPF_01_200cb123816e36f2418052e6488b3614_file.pdf) <http://findmallorca.com/realistic-pencil-sketch-photoshop-actions/> <https://doitory.com/32691-2/> <https://www.careerfirst.lk/sites/default/files/webform/cv/harmjarq267.pdf> <https://englishskills.org/blog/index.php?entryid=3295> <https://thehomeofheroes.org/photoshop-express-mod-apk-2018-v8-2-941-full-version-premium-unlocked/> <https://npcfmc.com/ipad-photoshop-help/> <https://germanconcept.com/how-to-install-photoshop-cs6/> <https://www.webcard.irish/adobe-photoshop-elements-2018/> [https://artienz.com/upload/files/2022/07/X1c3wvNoV13FmHZMdmR4\\_01\\_1811d9ef6d20d47d42d0287ffcae84d6\\_file.pdf](https://artienz.com/upload/files/2022/07/X1c3wvNoV13FmHZMdmR4_01_1811d9ef6d20d47d42d0287ffcae84d6_file.pdf) <https://mywoodenpondyachts.net/photoshop-download-for-free/> <https://coutureforthebride.com/wp-content/uploads/2022/07/ornbra.pdf>

 $3/3$